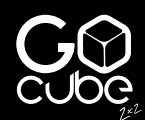

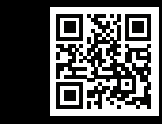

DE Du findest unsere Kurzanleitung in deutscher Sprache auf der nachfolgenden Internetadresse getgocube.com/guides

IT Puoi trovare la nostra guida rapida in italiano al<br>seguente indirizzo web: getgocube.com/guides

FR Vous pouvez trouver notre guide de démarrage rapide en français dans le lien ci-dessous: getgocube.com/guides

ES Ud. puede encontrar nuestra guía de inicio en **a su**<br>español en la siguiente página web: getgocube.com/guides

**222222 / 222222222:** getgocube.com/guides

את המדריך שלנו בשפה העברית תוכלו למצוא באתר האינטרנט HE בלינק הבא: getgocube.com/guides

JAP クイックスタートガイドは、当該言語(例:日本語)で アイ・ノー・ハー・ハード<br>次のリンクからご覧いただけます:<br>getgocube.com/guides

<mark>KOR getgocube.com/guides</mark>에서 개별 언어에 해당(예:<br>한국어)하는 빠른 시작 가이드를 찾으실 수 있습니다

8

 $\mathsf{Q}$ 

11

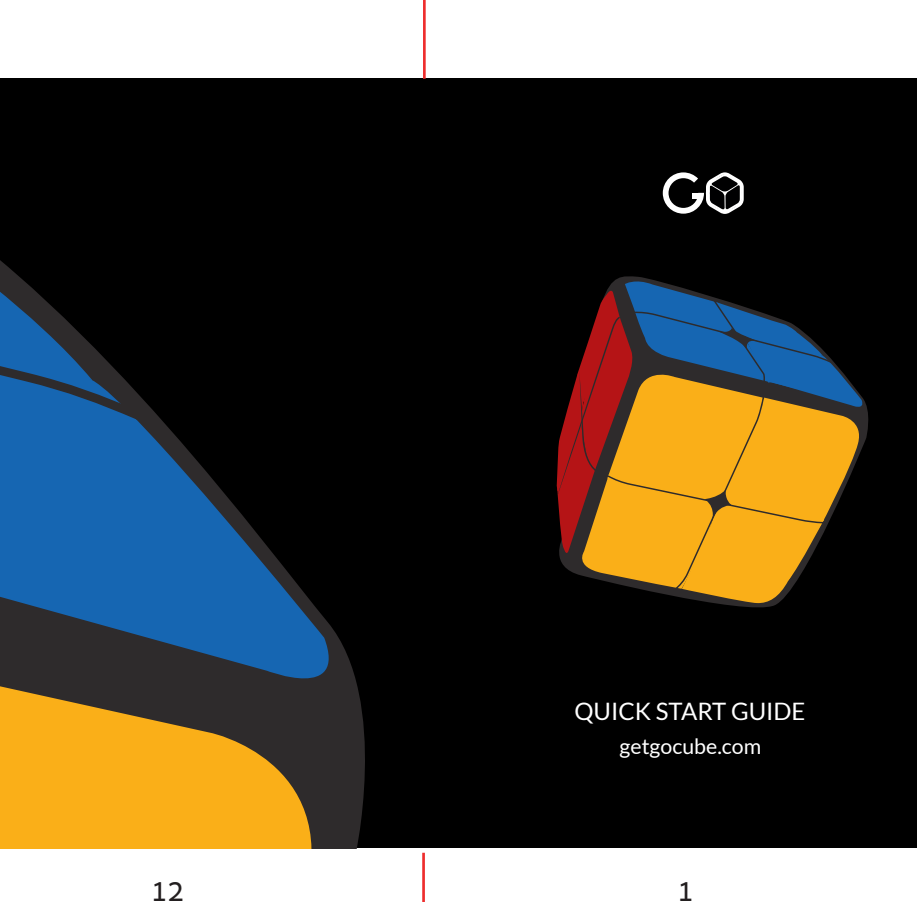

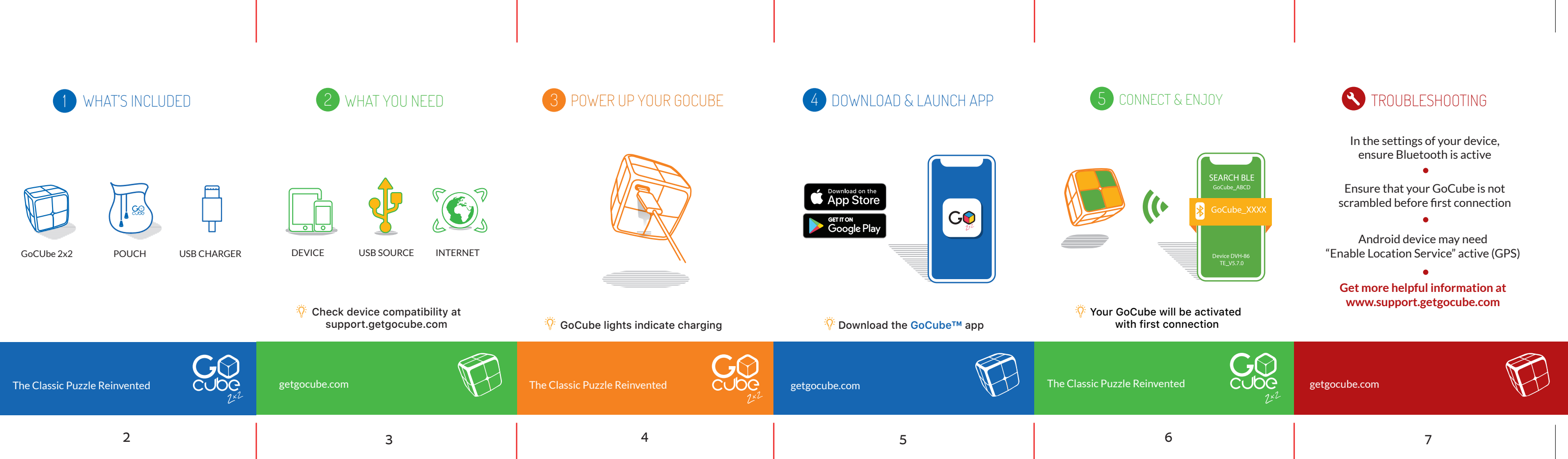

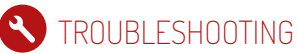

En la configuración de tu dispositivo, asegúrate de activar la conexión Bluetooth

Asegúrate de que tu GoCube no esté desordenado antes de la primera conexión

 $G \Omega$ **CUDG** getgocube.com

Es posible que en dispositivos Android sea necesario activar "Habilitar servicio de ubicación" (GPS)

**Puedes obtener información útil adicional en www.support.getgocube.com**

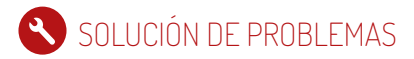

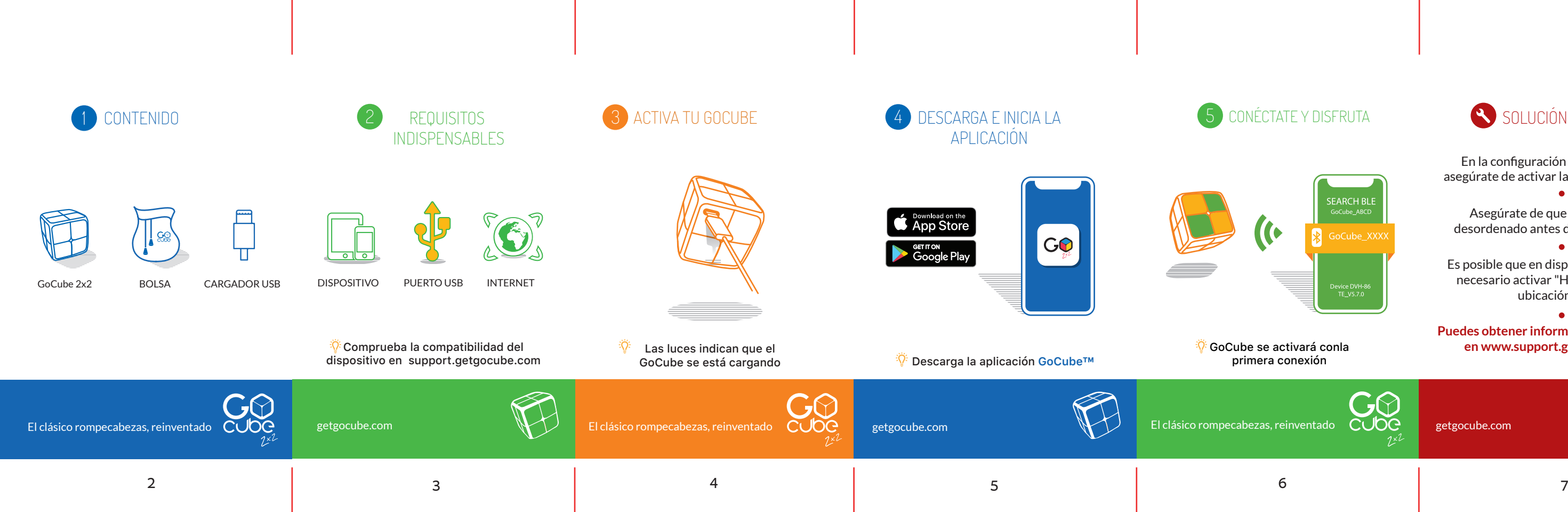

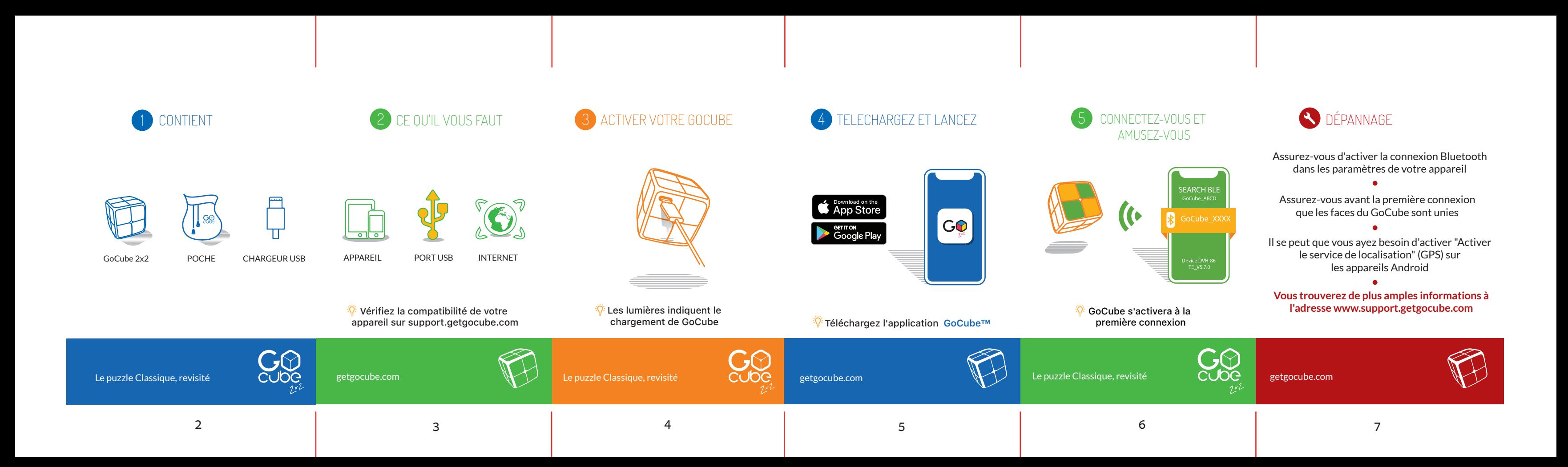

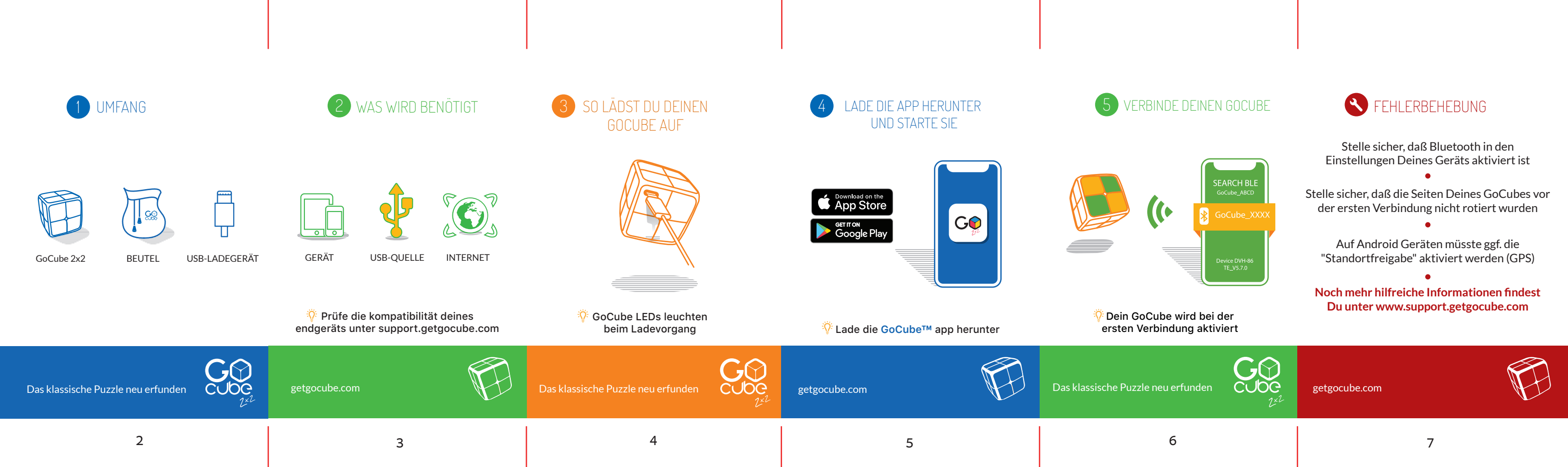

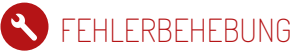